# Securing Your CFML Application

Anant Pradhan SolutionsArchitect ICF

#### **Overview**

- Locking down the ColdFusion Server
- Application Security Best Practices
- Data Security Best Practices
- Risk Management Framework (RMF)

## Server lockdown

[https://www.adobe.com/content/dam/acom/en/products/coldfusion/pdfs/cf11/](https://www.adobe.com/content/dam/acom/en/products/coldfusion/pdfs/cf11/cf11-lockdown-guide.pdf) cf11-lockdown-quide.pdf

- Create a separate partition/drive for ColdFusion Installation and website assets. This mitigates the successfulness of path traversal attacks.
- Remove or disable any software on the server that is not required.
- Run Windows Update and ensure all software running on the server is fully patched.
- Ensure that all partitions use NTFS to allow for fine grained access control.

#### ColdFusion Administrator Lockdown

- Select Production Profile + Secure Profile, and specify IP addresses which may access ColdFusion Administrator.
- Restrict or eliminate access to sensitive directories within **/CFIDE** in the web server/CFIDE/administrator
	- /CFIDE/adminapi
	- /CFIDE/componentutils
	- /CFIDE/main
	- /CFIDE/servermanager
	- /CFIDE/wizards

#### ColdFusion Administrator Lockdown

#### • Set **Missing Template Handler** and **Site-wide Error Handler** in the ColdFusion Administrator

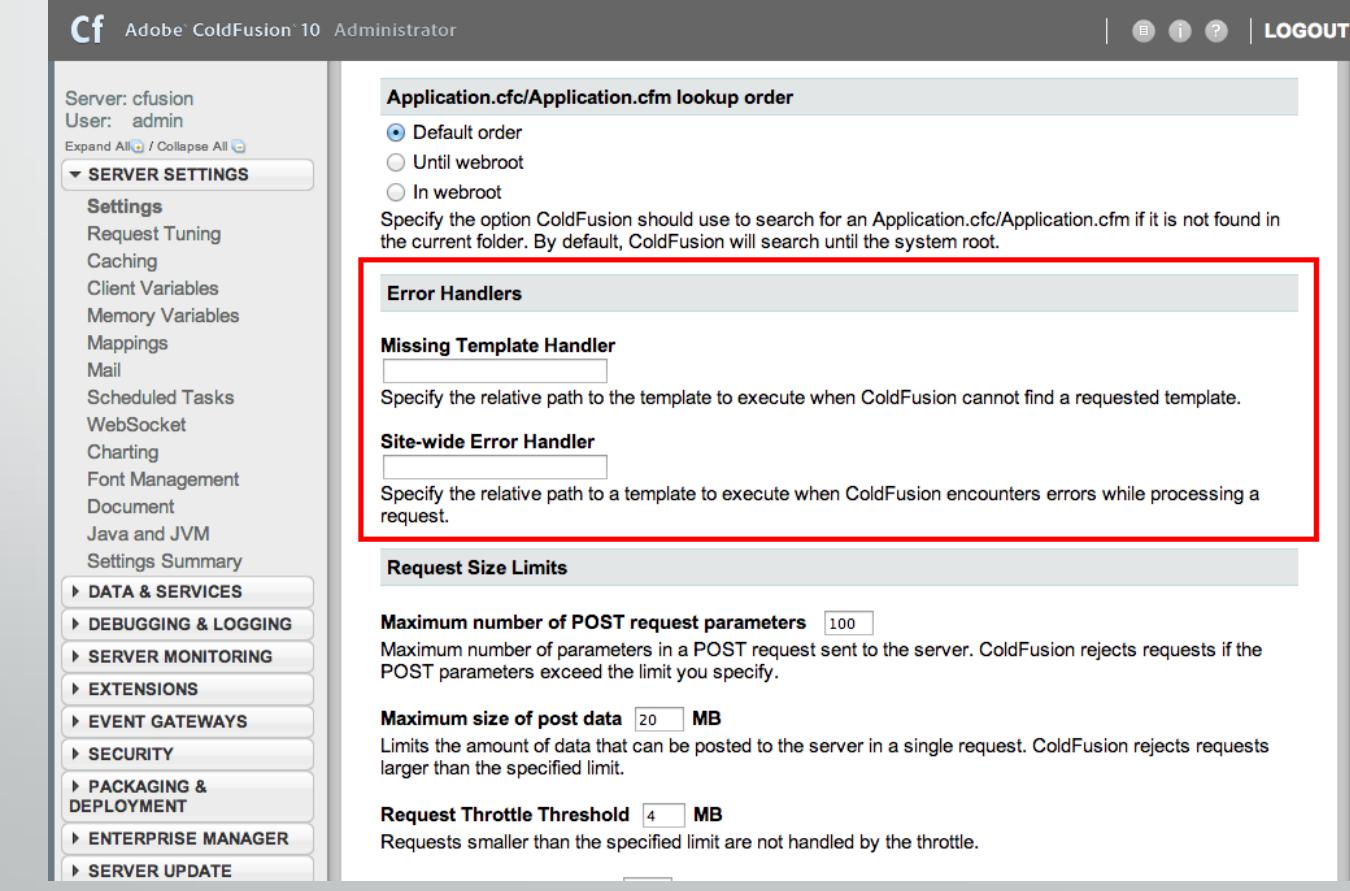

#### ColdFusion Administrator Lockdown

• Make sure that RDS is disabled in the ColdFusion Administrator.

• Make sure you install any available CF updates.

• Don't use a version of CF that is outside core support because Adobe is not fixing vulnerabilities.

## Web application security risks

- **Injection** –This attack involves the exploiter breaking out of a data context and switching into a code context by using special coding characters.
- **Cross-Site Scripting (XSS)** –This attack is a form of injection, with the browser being used to bury the attack.
- **Broken Authentication and Session Management** –This attack involves the exploiter stealing or assuming the identity of the unprotected authentication credentials of a user.
- **Insecure Direct Object References** A risk of being exposed can occur when there is a reference to an objects in a URL (an object such as a file, directory, database record or key) or form parameter because an exploiter could change these direct object references and attempt to access a different, unauthorized file, database record or key.

## Web application security risks

- **Cross-Site Request Forgery (CSRF)** –Where the user's browser is tricked into logging into a site with someone else's credentials.
- **Security Misconfiguration** OS, Web Server, Application Server, Database Server. The exploits can be extremely varied due to the many configurations that could be misconfigured.
- **Insecure Cryptographic Storage**  Exploiters may take or change data that is unprotected such credit card information, Social Security Numbers or authentication credentials if there is no strong encryption or hashing utilized.

## Web application security risks

- **Failure to Restrict URL Access** –Applications that do not have access control checks each time a page is accessed may allow attackers to forge URLs to access pages that are thought to be hidden.
- **Insufficient Transport Layer Protection** When applications do not authenticate, encrypt or protect the confidentiality and integrity of sensitive network traffic by proper use of certificates the traffic may be intercepted by an untrusted party.
- **Unvalidated Redirects and Forwards** –This allows attackers to redirect the user to a site they did not intend to go to and perhaps ask for personal information by tricking the user into thinking they are at a valid, familiar, trusted site.

## SQL Injection

• Validate all user input data

• Always use query parameterization (cfqueryparam). Make it as specific as possible.

<cfquery name = "local.getCourse" dataSource = "cfdocexamples"> SELECT \* FROM courses WHERE Course\_ID = <cfqueryPARAM value = "#local.CourseID#" cfsqltype = 'CF\_SQL\_INTEGER'> </cfquery>

## SQL Injection

- **Use Stored Procedures**: They require the developer to build SQL statements with parameters which are automatically parameterized unless the developer does something largely out of the norm.
- **White List Input Validation:** Parameter values should be mapped to the legal/expected table or column names to make sure unvalidated user input doesn't end up in the query.

[https://www.owasp.org/index.php/SQL\\_Injection\\_Prevention\\_Cheat\\_Sheet](https://www.owasp.org/index.php/SQL_Injection_Prevention_Cheat_Sheet)

# Cross-Site Scripting (XSS)

#### [https://www.owasp.org/index.php/XSS\\_\(Cross\\_Site\\_Scripting\)\\_Prevention\\_Cheat\\_Sheet](https://www.owasp.org/index.php/XSS_(Cross_Site_Scripting)_Prevention_Cheat_Sheet)

- Never Insert Untrusted Data Except in Allowed Locations
- HTML Escape Before Inserting Untrusted Data into HTML Element Content
- Attribute Escape Before Inserting Untrusted Data into HTML Common Attributes
- JavaScript Escape Before Inserting Untrusted Data into JavaScript Data Values
- CSS Escape And Strictly Validate Before Inserting Untrusted Data into HTML Style Property Values
- URL Escape Before Inserting Untrusted Data into HTML URL Parameter Values
- Sanitize HTML Markup with a Library Designed for the Job
- Prevent DOM-based XSS

## Cross-Site Scripting (XSS)

```
<cffunction name="xssCheck" returntype="void" access="public">
    <cfargument name="input" type="string" default="" />
```

```
<!--- XSS: check for tags in the URL; %3C is < %3E is > --->
<cfif REFindNoCase("</?[^>]*>|%3C/?[^>]*%3E",arguments.input)>
      <!--- redirect or throw an error as needed --->
\langle / \langle cfif \rangle
```

```
\langle --- XSS: check for closing tags in the URL (' " and >') (" %22 and > %3E)
    check for prompt(..); prompt%28..%29 '( = > is %28')' => is %29check for 'onmouseover'
    check for alert(...--->
```
<cfset local.foo = '">|%22%3E|base64|prompt%28[^.]\*%29|prompt[(.)]|onmouseover| alert[(]|alert%28|alter[(]|alter%28|javascript:|javascript%3a' />

```
<cfif REFindNoCase(local.foo,arguments.input)>
           <!--- redirect or throw an error as needed --->
     \langle / \langle cfif \rangle</cffunction>
```
#### Cross-Site Request Forgery (CSRF)

[https://www.owasp.org/index.php/Cross-Site\\_Request\\_Forgery\\_\(CSRF\)\\_Prevention\\_Cheat\\_Sheet](https://www.owasp.org/index.php/Cross-Site_Request_Forgery_(CSRF)_Prevention_Cheat_Sheet)

<input name="csrfToken" value="#session.sessionID#" type="hidden" />

<cfif !structIsEmpty(form) OR !structIsEmpty(url)> <cfif structKeyExists(form,"csrfToken")> <cfset application.SecurityUtils.csrfCheck(session.sessionID,form.csrfToken) />  $\langle$  /  $\langle$  cfif  $\rangle$ <cfif structKeyExists(url,"csrfToken")> <cfset application.SecurityUtils.csrfCheck(session.sessionID,url.csrfToken) />  $\langle$  /  $\langle$  cfif  $\rangle$  $\langle$  /  $\langle$  cfif  $\rangle$ 

<cffunction name="csrfCheck" access="public" returntype="void"> <cfargument name="sessionJSID" type="string" default="" /> <cfargument name="fieldValue" type="string" default="" />

<cfif arguments.fieldValue IS NOT arguments.sessionJSID> <!--- redirect or throw an error as needed --->  $\langle$  /  $\langle$  cfif  $\rangle$ </cffunction>

#### Data Security Goals

- **Confidentiality**: Controlling and securing access to data either in storage or in transit.
- **Integrity**: Making sure only the right people have access to change documents, changes are properly audited, and data can be restored in case a change proves detrimental.
- **Availability**: Making sure data is available to appropriate users when needed. Consider data back-ups, bandwidth, and standby facilities.
- **Non-repudiation**: Ability to provide proof of the integrity and origin of data.

## NIST Security Controls

A control is a procedure or policy that provides a reasonable assurance that the technology used by an organization operates as intended, that data is reliable and that the organization is in compliance with applicable laws and regulations.

- Access Control
- Media Protection
- Awareness and Training
- Physical and Environmental Protection
- Audit and Accountability
- Planning
- Security Assessment and Authorization
- Personnel Security
- Configuration Management
- Risk Assessment
- Contingency Planning
- System and Services Acquisition
- Identification and Authentication
- System and Communications Protection
- Incident Response
- System and Information Integrity
- **Maintenance**
- Program Management

#### NIST Risk Management Framework

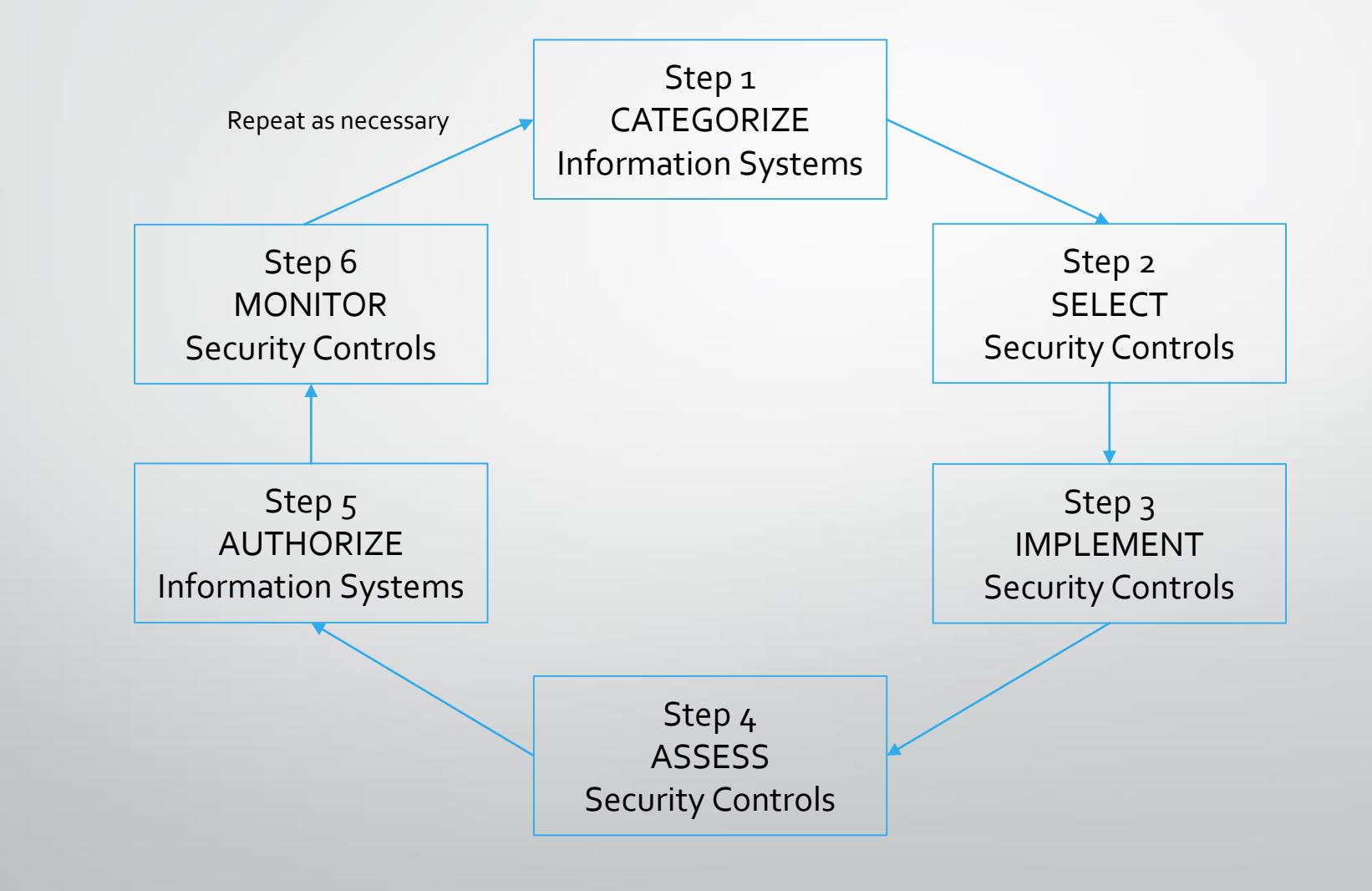

#### Role Based Access Control (RBAC)

- Restrict access based on the need to know and least privilege security principles.
- Assign permissions to roles at a certain scope. The scope of a role assignment can be a subscription, a resource group, or a single resource.
- Users have Roles. Each Role has Permissions.
- Groups are a collection of users with the same roles.

#### Role Based Access Control (RBAC)

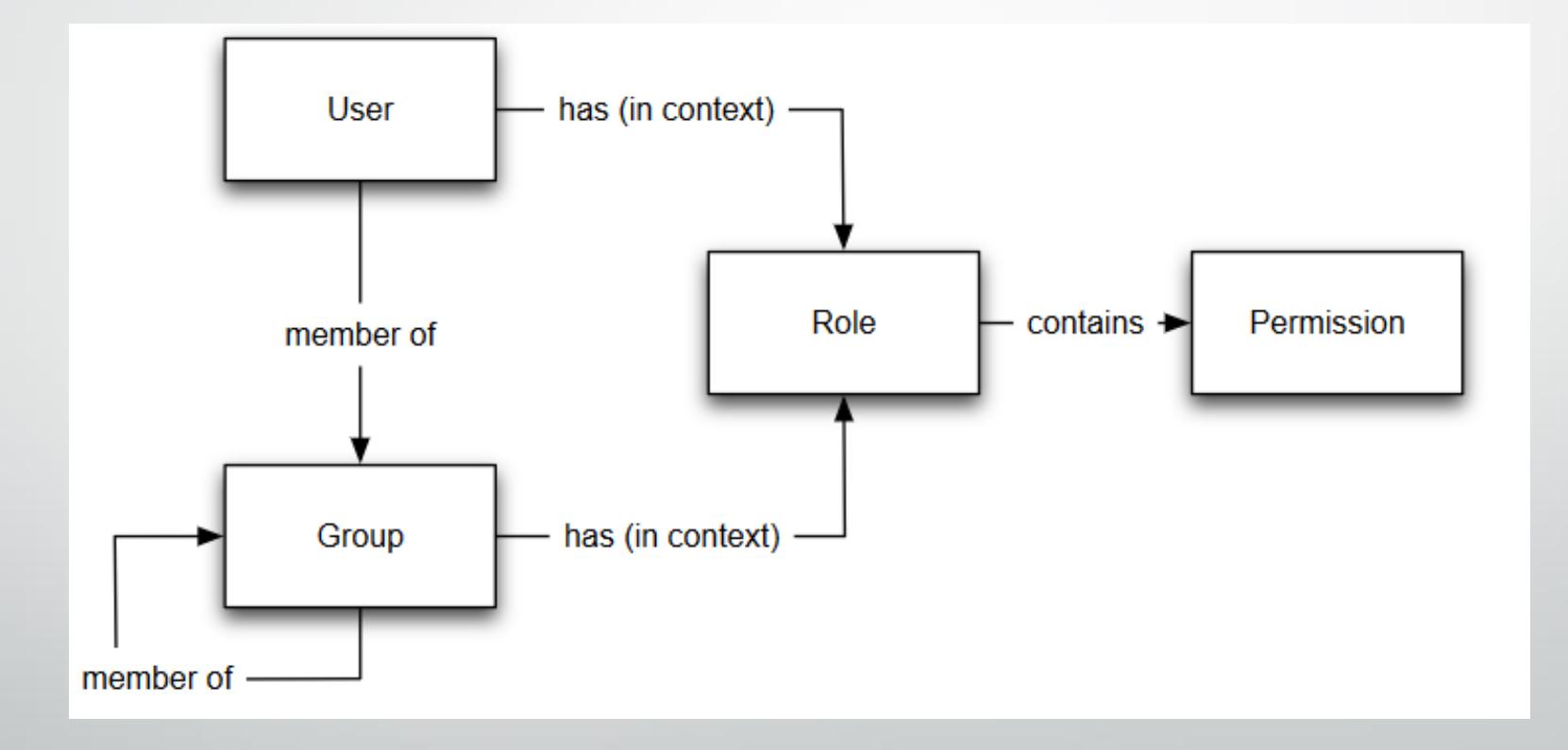

# Identifying Sensitive Data

- Data sensitivity is context-sensitive, and depends on many factors:
	- Regulation (mandatory)
	- Organizational policy
	- Contractual obligations
	- User expectation
- Many types of sensitive data:
	- User submitted
	- Computed from scratch
	- From external sensors (e.g., geolocation and accelerometer data)
	- Cryptographic material
	- Personally Identifiable Information (PII)

## Handling Sensitive Data

- Identify data protection requirements. Multiple requirements may apply to the same data set:
	- Confidentiality. E.g.: Financial records or corporate intellectual property
	- Availability. E.g.: Medical data
	- Integrity. E.g.: Sensor data
	- Privacy. E.g.: Personally Identifiable Information (PII)
- Create a policy that explicitly identifies different levels of data classification based on data sensitivity and types of data.
- Implement separation between sensitive and non sensitive data logical and physical.

## Data Encryption

- Encryption at rest
	- Ensure all sensitive stored data is encrypted.
	- Database level encryption. Eg: MS SQL Transparent Data Encryption (TDE)
	- File level encryption.
	- Hard drive (Volume) level encryption.
- Encryption in motion
	- Ensure data is encrypted during transfer
	- Use secure network protocols: HTTPS, SSL, TLS, SFTP, VPN
- Key Management
	- Store encryption keys in a secure location: key vaults

#### Security Operations and Best Practices

- Turn on auditing at database level and OS level
	- Make sure all relevant operations are logged.
	- Use log management tools for audits (Splunk)
- Review results of audit periodically.
- Have alerts setup to flag anomalies.
- Ensure access controls are reviewed and certified by management periodically (every quarter).
- Ensure onboarding and off boarding policies are strictly adhered to.

# Thank you Questions?

[anant@anant5.com](mailto:anant@anant5.com) [http://anant5.com](http://anant5.com/) @anant105